# Anbindung von heterogenen Ad hoc Netzwerken an das Internet

Ad hoc, Sensor and Mesh Networking: New Opportunities for Wireless Communication

Nico Bayer **Bangnan Xu** Nico.Bayer@iem.fh-friedberg.de Bangnan.Xu@t-systems.com

ITG Workshop FA 5.2.4 "Mobilität in IP basierten Netzen" 10. Februar 2005, München

 $\cdots$   $\cdots$   $\cdots$   $\cdots$  Systems  $\cdots$ 

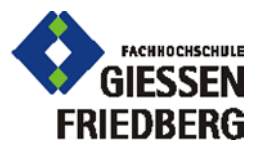

### Anbindung von heterogenen Ad hoc Netzwerken an das Internet Inhalt

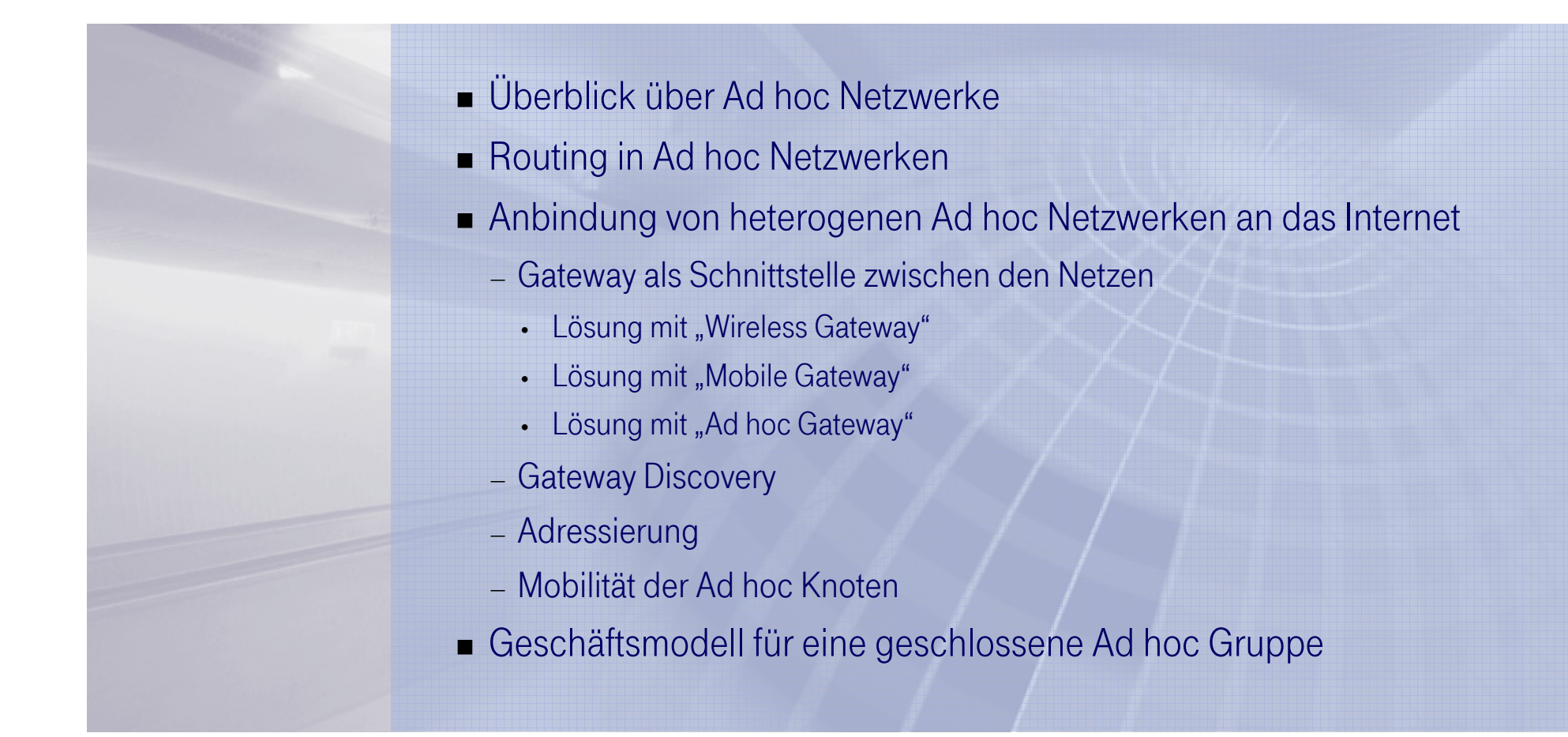

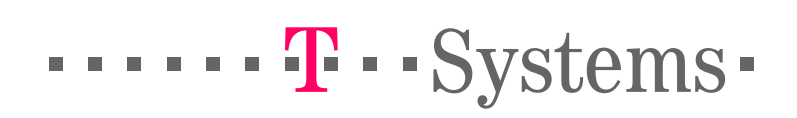

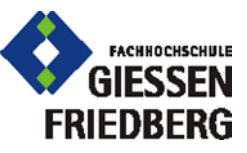

# Ad hoc Netzwerke Was ist ein Ad hoc Netzwerk?

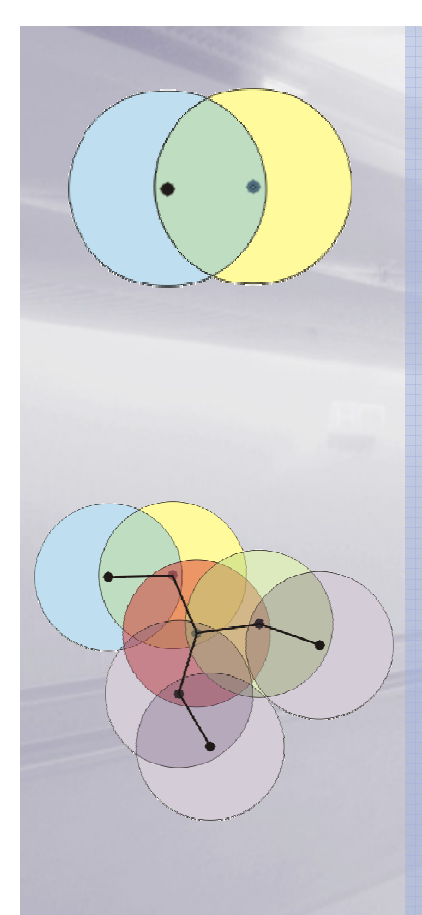

- Ausschließlich von drahtlosen und mobilen Geräten gebildete Netze
	- —Handys, Laptops, PDAs, …
- Basiert auf keiner Infrastruktur, Endgeräte organisieren sich selbst
	- Keine zentralen Einheiten wie z.B. Basisstationen/Access Points, Backbone
- Paketbasierte Vermittlung
- Routen zwischen zwei Geräten können mehrere Hops lang sein
	- Singlehop immer möglich
	- Multihop nur durch den Einsatz entsprechender Routingprotokolle möglich
- Jedes Gerät ist Endgerät und gleichzeitig Router
- Dynamische Topologie
	- Dadurch ergeben sich besondere Anforderungen an die Routingprotokolle
- Aktuelle Forschungsgebiete: Routing, QoS, Multicast-Routing, Autokonfiguration, Integration mit Festnetz, Sicherheit, …

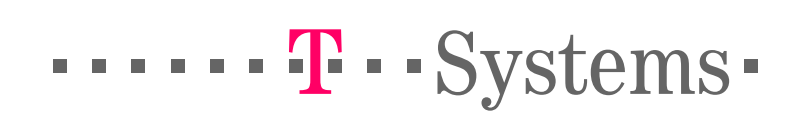

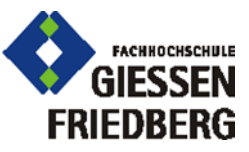

# Ad hoc Netzwerke Vorteile und Anwendungen

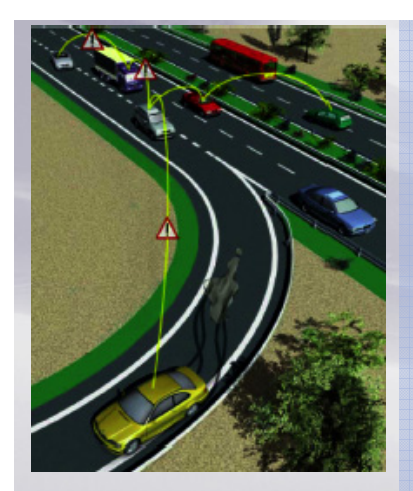

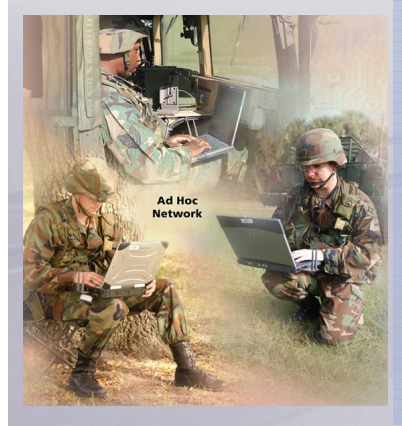

- Vorteile von mobilen Ad hoc Netzwerken
	- Kostengünstiger Aufbau von Netzwerken (z. B. mit IEEE 802.11 Equipment)
	- Robuster gegenüber Ausfall von Komponenten, da viel Redundanz vorhanden ist
	- Sendeleistung kann im Vergleich zu Infrastruktur basierten Netzen geringer sein
- Zivile Anwendungen
	- Spontaner Netzbetrieb (Konferenzen, Meetings, Universitätscampus, Unternehmen)
	- Rettungseinsätze in Katastrophengebieten (zerstörte Infrastruktur)
	- Sensornetzwerke
	- Hausvernetzung
	- Fahrzeugkommunikation (FleetNet)
	- Personal Area Networks (z. B. Handy, Kamera, Drucker, Laptop, …)
	- Handy zu Handy Kommunikation
- Militärische Anwendungen
	- Kommunikation zwischen Verbänden im Einsatz (Soldaten, Panzer, Flugzeuge, …)

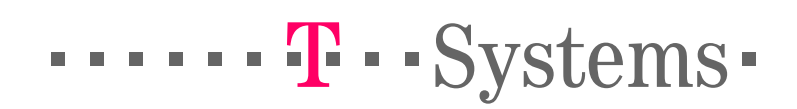

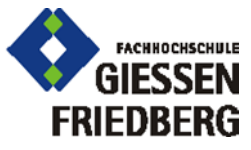

Nico Bayer "Anbindung von heterogenen Ad hoc Netzwerken an das Internet"10. Februar 2005, München

### Ad hoc NetzwerkeEigenschaften

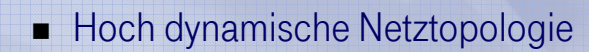

- Mobilität der Geräte
- Sich verändernde Eigenschaften des drahtlosen Kanals (Fading)
- Partitionierung und Zusammenschlüsse von Ad-hoc-Netzen möglich
- Asymmetrische/Unidirektionale Verbindungen
	- Verbindungsqualität kann in beiden Richtungen stark unterschiedlich sein
- Drahtloses Medium
	- Versteckte Endgeräte
- Begrenzte Batterieleistung der mobilen Geräte
- Begrenzte Bandbreite
- Zeitliche Synchronisation der Geräte schwierig (z. B. periodisches Schlafen)
- Sicherheitsmechanismen schwierig anzuwenden
	- Abhören des drahtlosen Kanals
	- Pakete werden bei multihop Routen von Zwischenrechnern bearbeitet

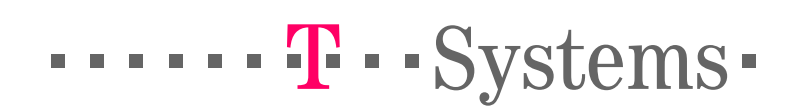

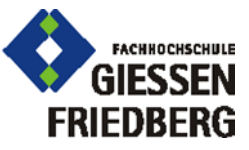

Nico Bayer "Anbindung von heterogenen Ad hoc Netzwerken an das Internet"10. Februar 2005, München

# Routing in Ad hoc Netzwerken Herausforderungen

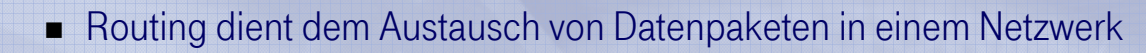

- Festnetz basierte Routingprotokolle sind für statische Szenarien ausgelegt und aufgrund der besonderen Eigenschaften der Ad hoc Netzwerke in diesem Bereich nicht einsetzbar
- Routingprozess besteht aus 2 Vorgängen
	- Finden des optimalen Pfades durch das Netz
	- Dem tatsächlichen Austausch von Paketen über diesen Pfad
- Pfadsuche wird durch verschiedene Algorithmen realisiert
	- Unterteilung: proaktiv, reaktiv, hybrid
- Anforderungen
	- Loop-free, Unicast, Multicast, Bidirectional, QoS, Security, …
- Probleme
	- Pfade können nicht funktionieren
	- Periodische Updates verbrauchen Bandbreite und Energie
	- Änderungen in der Topologie können zu dynamisch sein

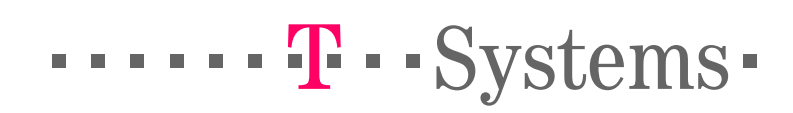

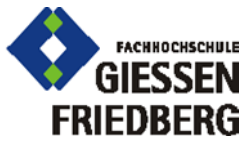

# Anbindung von Ad hoc Netzwerken an das Internet Internetzugang im Ad hoc Netz

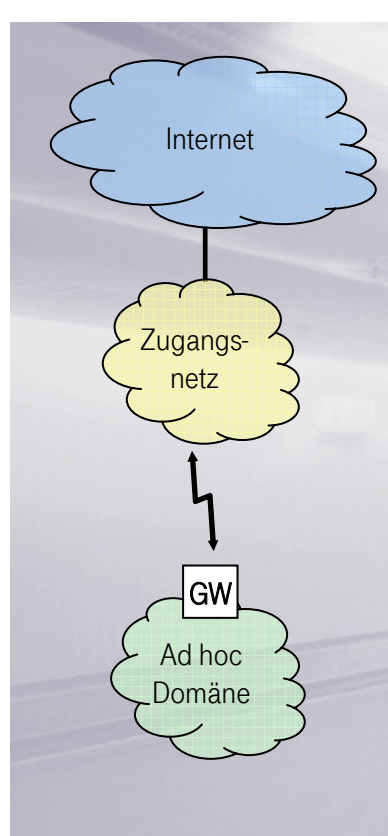

- Nicht alle Anwendungen für Ad hoc Netzwerke sind auf die interne Kommunikation beschränkt
- Viele Szenarien verlangen auch nach einer Verbindung zu externen Netzen (z. B. Internet)
	- Teilnehmer einer Konferenz wollen untereinander Dokumente austauschen aber auch Emails verschicken
	- Bei der Hausvernetzung ist eine Verbindung in das Internet gewünscht
- **•** Problematik:
	- Die verschiedenen Domänen nutzen unterschiedliche Übertragungsstandards (z. B. WLAN <-> Ethernet) und Routingprotokolle (z. B. AODV <-> OSPF) - Gateway (GW) als Schnittstelle
	- Ein Gateway Discovery Mechanismus wird benötigt finden einer Route zum Gateway
	- Die Ad hoc Rechner benötigen eine topologisch korrekte Adresse automatische Adresskonfiguration in multihop Umgebungen
	- Mobile IP auf den Ad hoc Rechnern, um eine erweiterte Mobilität zu ermöglichen

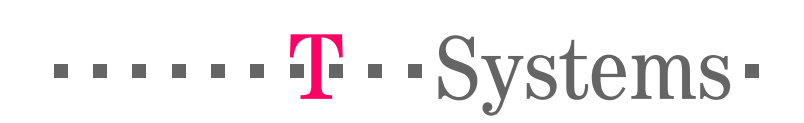

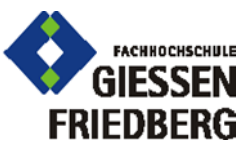

Nico Bayer "Anbindung von heterogenen Ad hoc Netzwerken an das Internet"10. Februar 2005, München

### Anbindung von Ad hoc Netzwerken an das Internet Gateway als Schnittstelle zwischen den Domänen

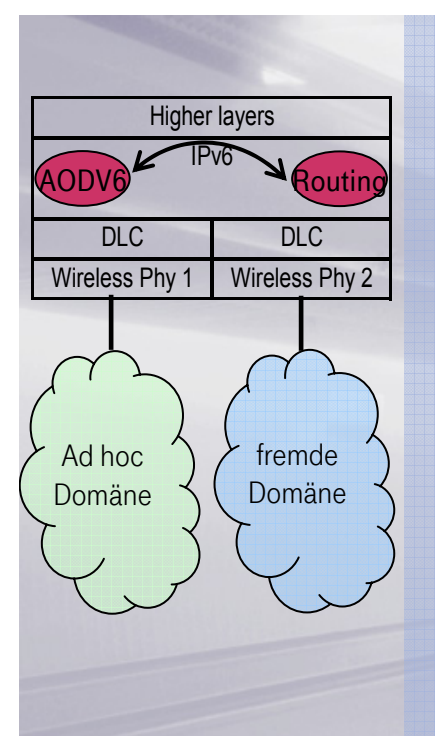

- Unterschiedliche Domänen basieren auf unterschiedlichen Standards und Protokollen
- Der Gateway fungiert als Schnittstelle und verbindet das Ad hoc Netzwerk mit externen Netzen (z. B. Internet)
- Gateway routet Pakete zwischen den beiden Netzen
- Gateway benötigte die verwendeten Standards und Protokolle der beiden Netze um eine Umsetzung durchführen zu können
	- Gateway besitzt mehrere Protokoll Stacks für die Umsetzung
	- Auf der Ad hoc Seite zum Beispiel AODV und WLAN (Ad hoc Modus)
	- Auf der Seite des Zugangsnetzwerkes zum Beispiel WLAN (Infrastruktur Modus) oder UMTS
- Bei dem Einsatz von QoS muss auch eine entsprechenden Umsetzung stattfinden i
	- z. B. von SWAN im Ad hoc Netz auf DiffServ im Zugangsnetz

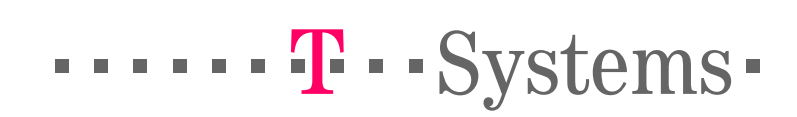

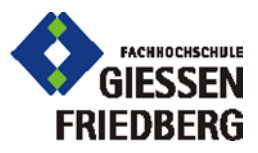

# Anbindung von Ad hoc Netzwerken an das Internet Lösung mit Wireless Gateway

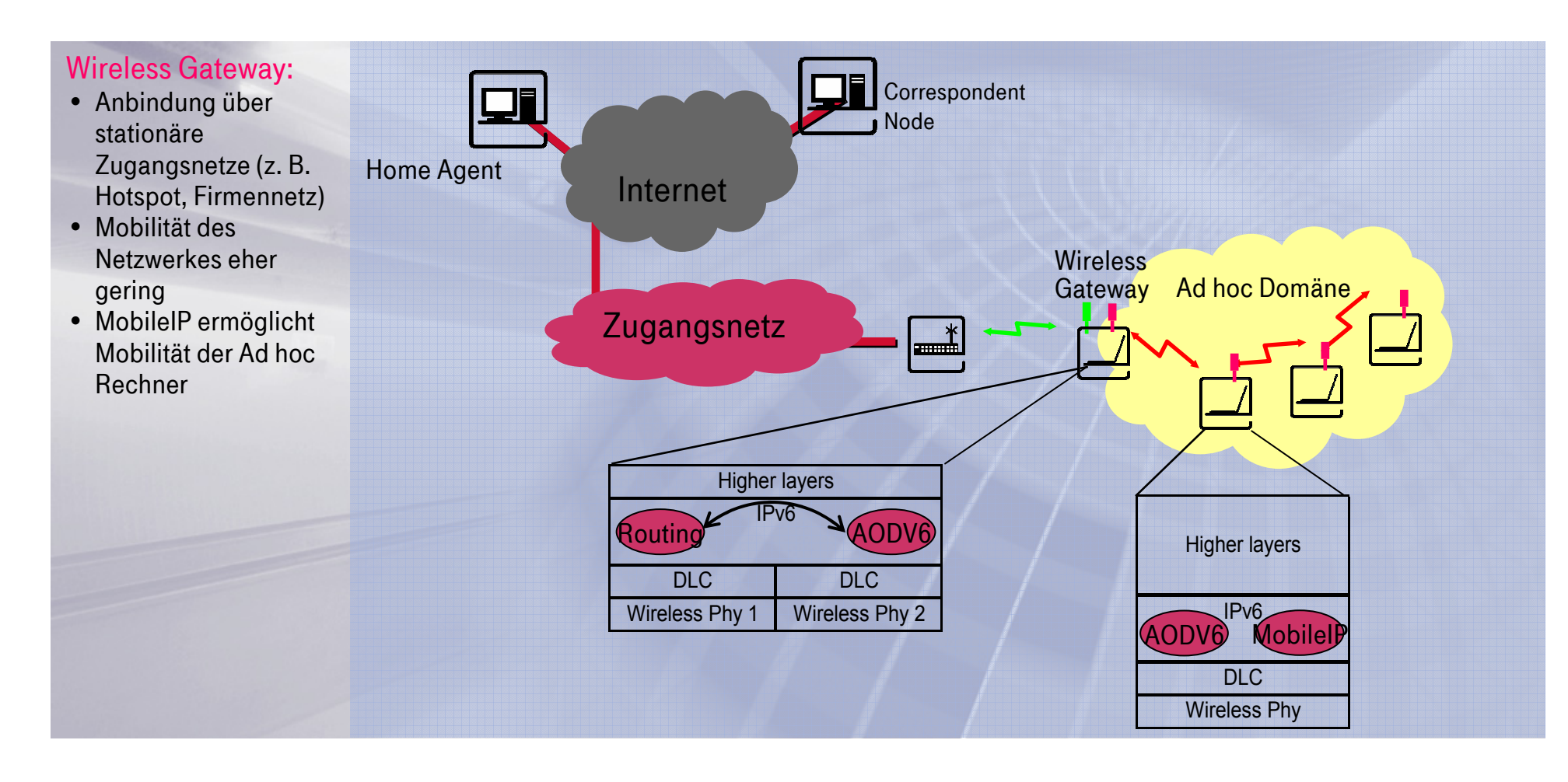

======!"§==Systems=

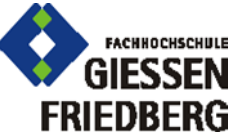

Nico Bayer "Anbindung von heterogenen Ad hoc Netzwerken an das Internet"10. Februar 2005, München

# Anbindung von Ad hoc Netzwerken an das Internet Lösung mit Mobile Gateway

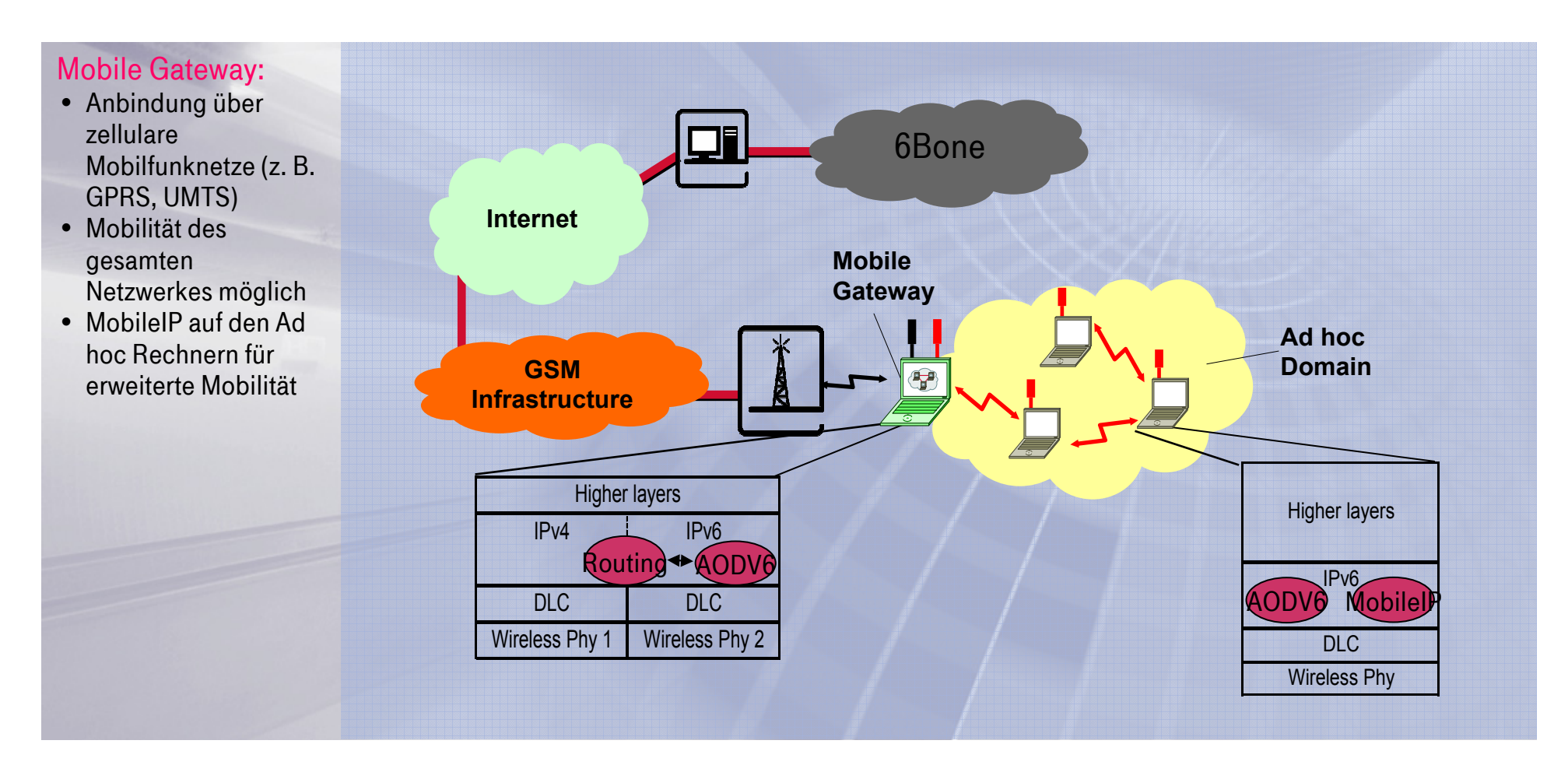

 $\cdots$   $\cdots$   $\cdots$  Systems  $\cdots$ 

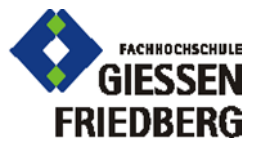

Nico Bayer "Anbindung von heterogenen Ad hoc Netzwerken an das Internet"10. Februar 2005, München

### Anbindung von Ad hoc Netzwerken an das Internet Verbindung heterogener Ad hoc Netze

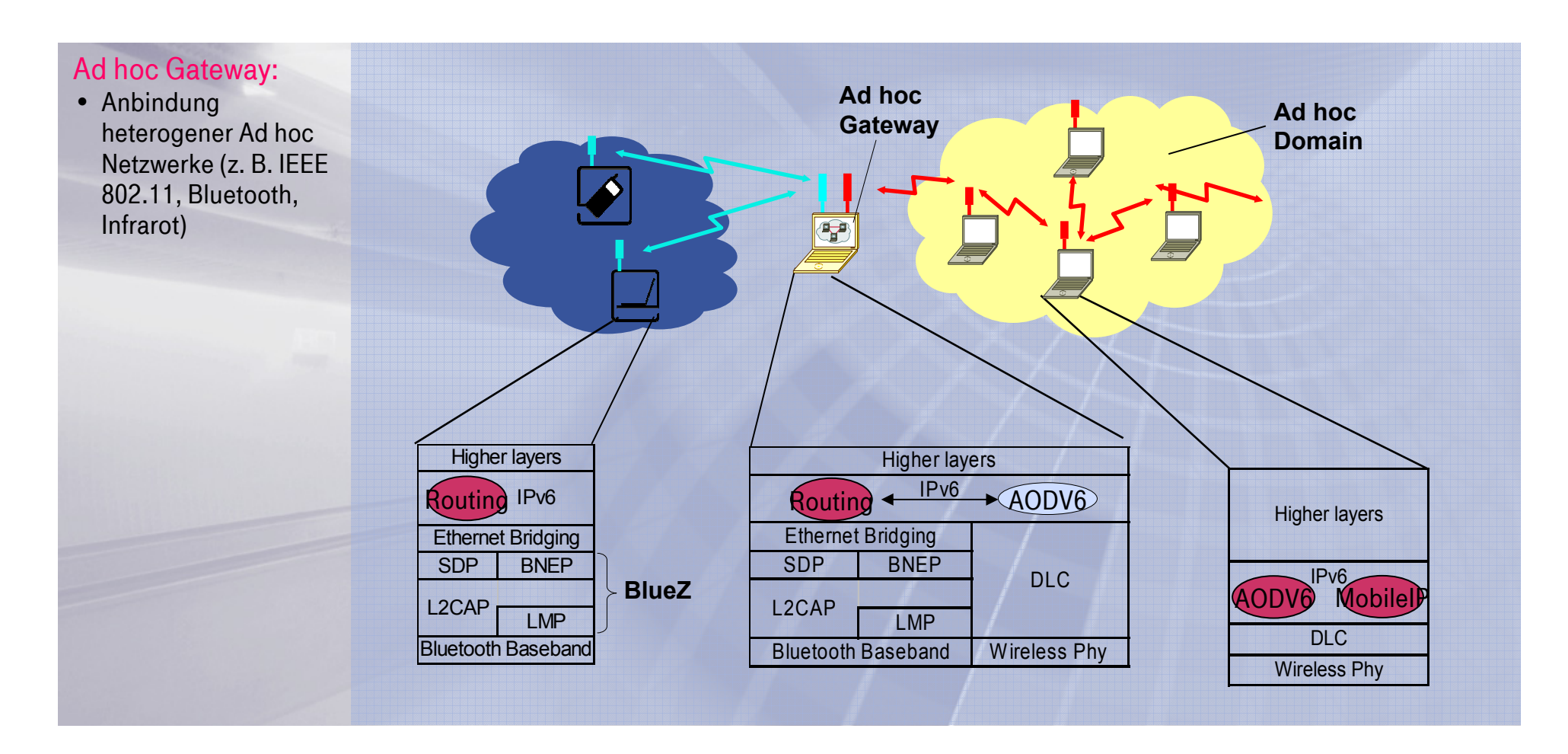

![](_page_10_Picture_2.jpeg)

![](_page_10_Picture_3.jpeg)

# Anbindung von Ad hoc Netzwerken an das Internet Gateway Discovery

![](_page_11_Figure_1.jpeg)

#### Reaktiv:

![](_page_11_Figure_3.jpeg)

- Um Zugang zu einem externen Netzwerk (Internet) zu bekommen benötigt ein Ad hoc Rechner die Route zu einem Gateway
- Mit Hilfe des Gateway Discovery Mechanismus kann diese Route gesucht und aufgebaut werden
- Für die Realisierung ist eine Erweiterung des Routingprotokolls notwendig
	- Proaktiv Route wird zu jedem Zeitpunkt zur Verfügung gestellt mehr Overhead weniger Verzögerung
	- Reaktiv Route wird nur bei Bedarf gesucht weniger Overhead mehr Verzögerung
	- Hybrid Mischung aus den beiden oberen Ansätzen
- Unterscheidung zwischen internen und externen Rechnern
	- IP Adresse ist nicht sinnvoll bei flat-routing
	- Zuerst Suche im lokalen Netzwerk Verzögerung
	- Tabelle auf dem Gateway mit allen internen Rechnern schwierig zu realisieren

 $\cdots$   $\cdots$   $\cdots$  Systems  $\cdots$ 

![](_page_11_Picture_15.jpeg)

Nico Bayer "Anbindung von heterogenen Ad hoc Netzwerken an das Internet"10. Februar 2005, München

# Anbindung von Ad hoc Netzwerken an das Internet Adressierung im Ad hoc Netz

- GWaa / (b Stateless: RS RA Periodische RAsc
	- Adressierung in Ad hoc Netzwerken ist nicht hierarchisch
		- Routing innerhalb von Ad hoc Netzwerken ist immer möglich, egal welche Adressen verwendet werden
		- Rechner spezifische Routen werden verwendet
	- Bei interner Kommunikation spielen die Adressen keine Rolle solange sie eindeutig sind
	- Bei externer Kommunikation allerdings wird eine topologisch korrekte, routbare und eindeutige Adresse benötigt
	- Autokonfiguration für IP Adressen in Ad hoc Netzwerken notwendig
	- Gateway als zentrale Einheit für die automatische Adressenkonfiguration
	- Stateless Autokonfiguration mit dem "IPv6 Router Discovery" Mechanismus
		- Router Discovery Mechanismus muss für multihop Umgebungen angepasst werden
		- Ad hoc Rechner die bereits konfiguriert sind, dürfen auch Router Advertisements (RA) verschicken
	- Stateful Autoconfiguration mit "DHCPv6" Protokoll
		- DHCPv6 Protokoll muss für den Einsatz in multihop Umgebungen angepasst werden
		- Verwendung von temporären und multicast Adressen

![](_page_12_Picture_15.jpeg)

![](_page_12_Picture_16.jpeg)

# Anbindung von Ad hoc Netzwerken an das Internet Mobilität der Ad hoc Knoten

![](_page_13_Picture_1.jpeg)

- Innerhalb eines Ad hoc Netzwerkes ist die Mobilität auf das eigentliche Netzwerk beschränkt und wird vom Routingprotokoll unterstützt
- Will ein Ad hoc Rechner allerdings das Netzwerk verlassen und in ein anderes wechseln, dann ist MobileIP notwendig, wenn die bestehenden Verbindungen aufrecht erhalten werden sollen
- Die Adresse innerhalb des Ad hoc Netzwerkes kann als Care-of Adresse verwendet werden
- Mit Hilfe eines Bindung Updates teilt der Rechner seine neue Adresse dem Home Agent mit
- MipMANET behandelt den Einsatz von MobileIP in MANETs
	- Movement Detection

![](_page_13_Picture_8.jpeg)

![](_page_13_Picture_9.jpeg)

Nico Bayer "Anbindung von heterogenen Ad hoc Netzwerken an das Internet"10. Februar 2005, München

### Anbindung von Ad hoc Netzwerken an das Internet Gesamtszenario

#### Heterogene Netze

- Ad hoc Netzwerke, Hotspots, Mobilfunk
- IEEE 802.11a/b/g, IEEE 802.16, Bluetooth, UMTS, GPRS
- MobileIP auf den Ad hoc Rechnern
- Verschiedene Gateways
- Horizontale/Vertikale Handover Vorgänge

![](_page_14_Figure_7.jpeg)

======!"§==Systems=

![](_page_14_Picture_9.jpeg)

Nico Bayer "Anbindung von heterogenen Ad hoc Netzwerken<br>an das Internet" 10. Februar 2005, München

# Geschäftsmodell für Ad hoc NetzwerkeKonzept zu Charging & Billing

![](_page_15_Picture_1.jpeg)

- Internetzugang für Ad-hoc-Gruppenmitglieder ohne eigene Vertragsbeziehung zu HSSP
- Steuerung des Datenverkehrs zwischen beiden Netztopologien in Abhängigkeit eines Ad-hoc-Netzwerk-/ Gruppenteilnehmers
- Der Datenaustausch zwischen zwei oder mehreren Kommunikationspartnern ist bis zur Eröffnung oder Anmeldung an eine Ad-hoc-Gruppe nur innerhalb des Ad-hoc-Netzwerkes möglich
- Die Eröffnung einer Ad-hoc-Gruppe ist nur durch einen Initiator möglich
- Anwendungen:
	- Hotspot
	- Konferenzen
	- Meetings
	- Home—Szenario (z. B. Online Gaming, Internetzugang)

![](_page_15_Picture_11.jpeg)

![](_page_15_Picture_12.jpeg)

### Geschäftsmodell für Ad hoc Netzwerke Szenario

![](_page_16_Figure_1.jpeg)

![](_page_16_Picture_2.jpeg)

![](_page_16_Picture_3.jpeg)

# Geschäftsmodell für Ad hoc Netzwerke AAA- Mechanismen

![](_page_17_Figure_1.jpeg)

...... T · · Systems-

![](_page_17_Picture_3.jpeg)

# Zusammenfassung

- Routing in Ad hoc Netzwerken
	- Aktueller Stand
- Erweiterung von Ad hoc Netzwerken durch die Anbindung an das Internet mit Hilfe von verschiedenen Gateways
	- Gateway als Schnittstelle zwischen den Netzen
	- Gateway Discovery
	- Adressierung in Ad hoc Netzen
- Mobilität von Ad hoc Mitgliedern
	- — MobileIP sorgt für die Erreichbarkeit beim Eintritt in ein Ad hoc Netzwerk und beim Wechsel zwischen verschiedenen Ad hoc Netzwerken
- Charging und Billing Konzept für Ad hoc Netzwerke
	- Kunden ohne Vertragsbeziehung mit dem Hotspot Provider können über einen Initiator Zugang zu externen Netzen bekommen

![](_page_18_Picture_11.jpeg)

![](_page_18_Picture_12.jpeg)

Nico Bayer "Anbindung von heterogenen Ad hoc Netzwerken an das Internet"10. Februar 2005, München

# Kontakt

![](_page_19_Picture_1.jpeg)

 $\cdots$  T · Systems-

![](_page_19_Picture_3.jpeg)

Nico Bayer "*Anbindung von heterogenen Ad hoc Netzwerken*<br>*an das Internet*"<br>10. Februar 2005, München